## **University of Southern California University Payroll Services**

## **Legacy Payroll/Personnel/Benefits System "PPBS" Access Reset**

Use this form if you are unable to login to the Legacy Payroll/Personnel/Benefits System "PPBS" because your login password has expired, or you have forgotten your password.

**Glacier:** This form may not be used for Glacier access. If you have forgotten your Glacier password, select the "Forgot Password" option on Glacier. If your access expired, you must submit a new "Glacier Access Form" (www.usc.edu/payroll, under "Forms"). For assistance call 213-740-8855.

Complete all fields below and **scan & email to payroll@usc.edu,** or **fax to (213-740-3051)**.

PPBS access reset is handled by ITS – Enterprise Information Systems. We will submit this request to EIW. Please understand we have no control over the access reset to PPBS; generally it will be reset within 24 hours.

**NOTE:** Access Reset requests cannot be taken over the phone.

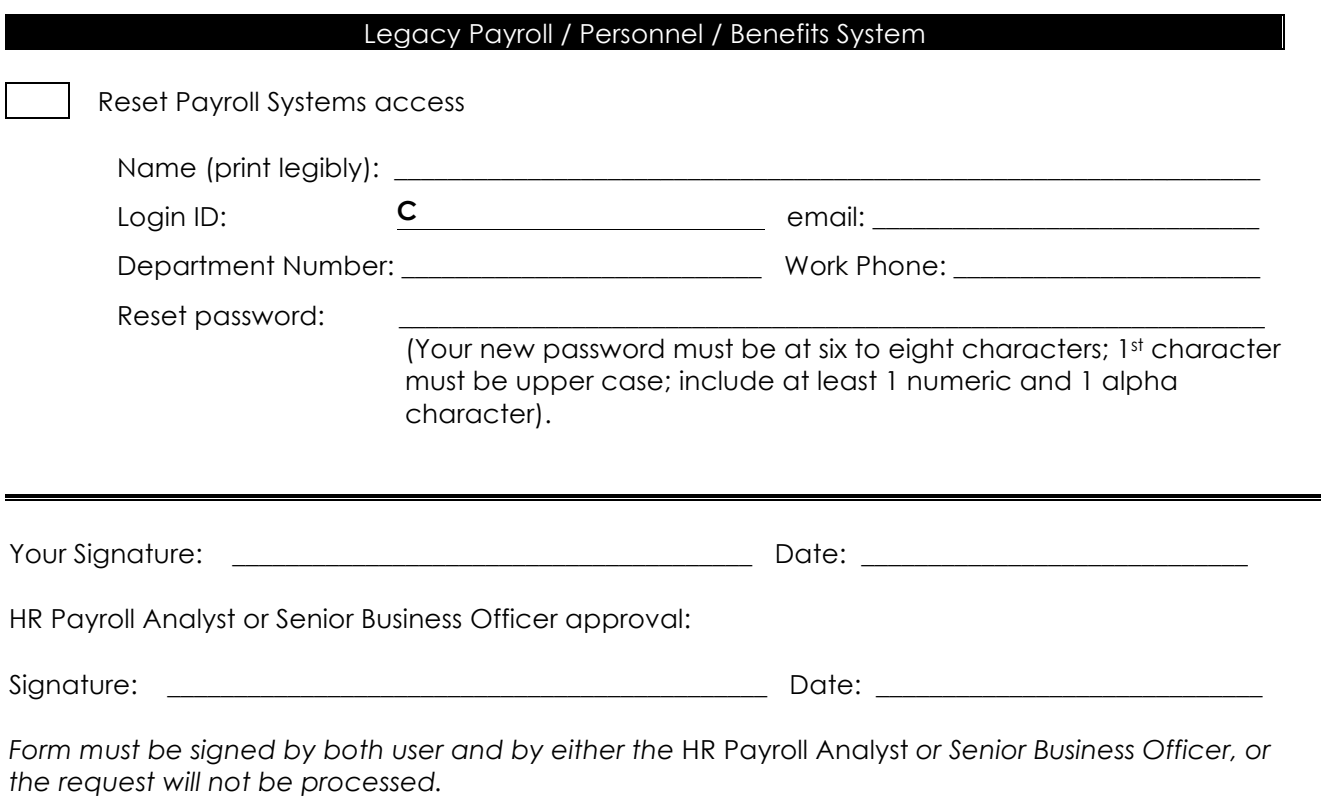